12 Inhalt

## **INHALTSVERZEICHNIS**

## Kapitel 1: Ein guter Start ist der halbe Sieg

### **Compiler und Entwicklungsumgebungen**

#### Seite 25

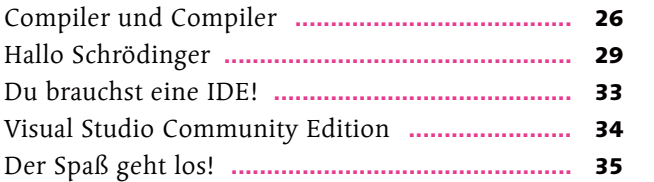

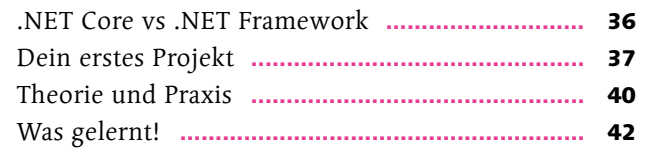

## Kapitel 2: Ein netter Typ

### **Datentypen und deren Behandlung**

### Seite 43

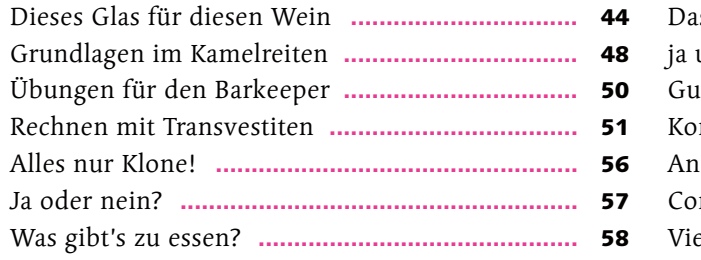

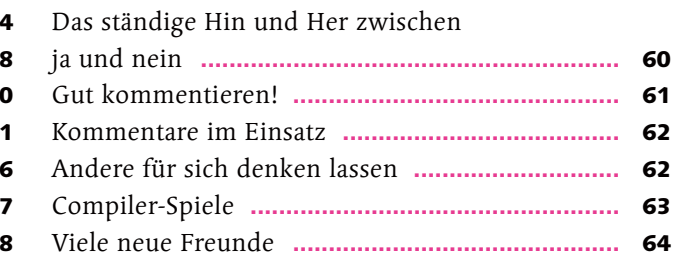

## Kapitel 3: Alles unter Kontrolle

### **Bedingungen, Schleifen und Arrays**

### Seite 65

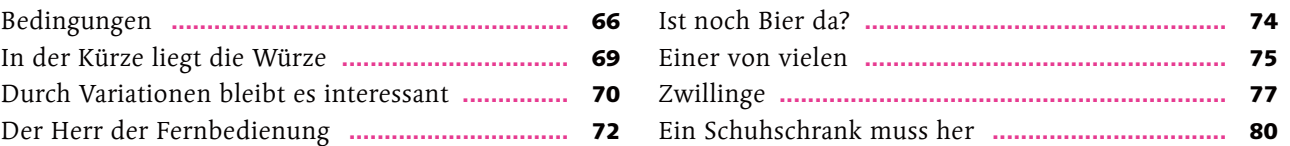

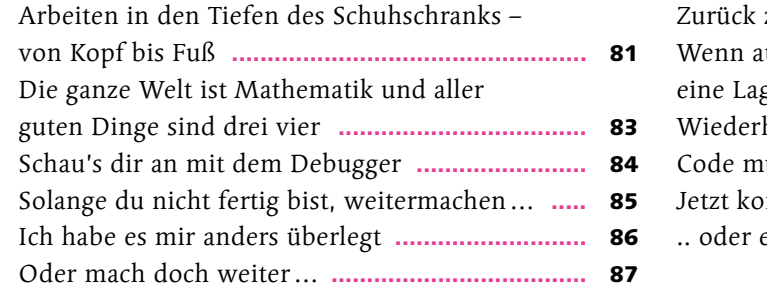

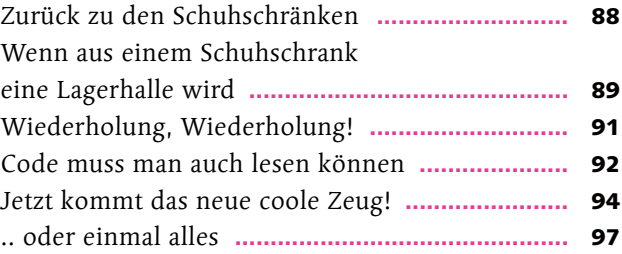

## Kapitel 4: Sexy Unterwäsche – von kleinen Teilen bis gar nichts

**Strings, Characters und Nullable Types** 

### Seite 99

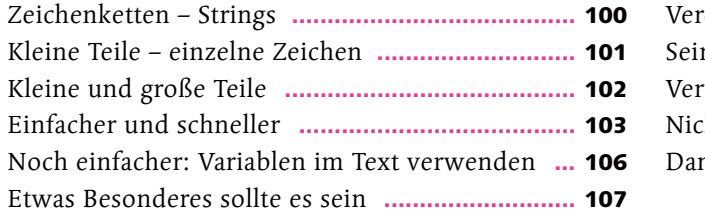

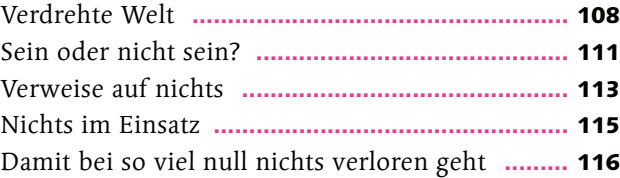

## Kapitel 5: Eine endliche Geschichte

### **Enumerationen**

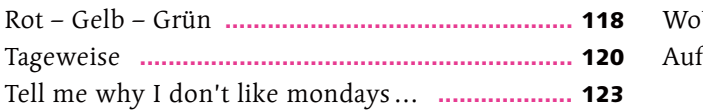

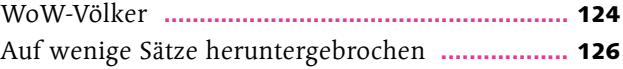

## Kapitel 6: Teile und herrsche

### **Methoden**

#### Seite 127

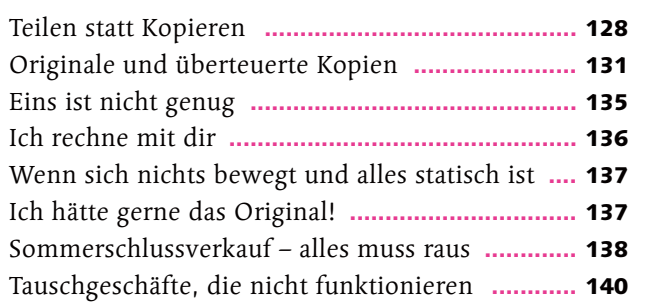

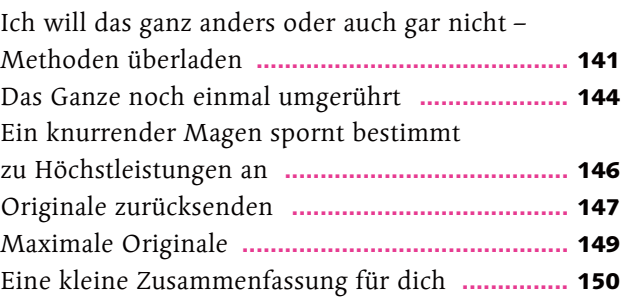

## Kapitel 7: Klassengesellschaft

## **Objekte, Eigenschaften und Sichtbarkeiten**

### Seite 151

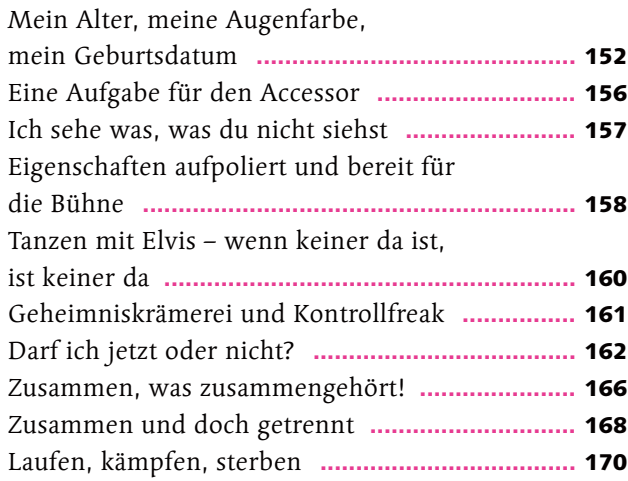

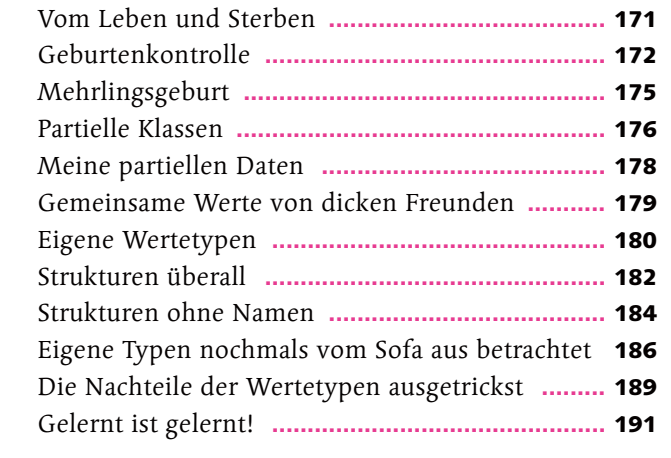

# Kapitel 8: Es wird Zeit für Übersicht!

### **Namespaces**

### Seite 193

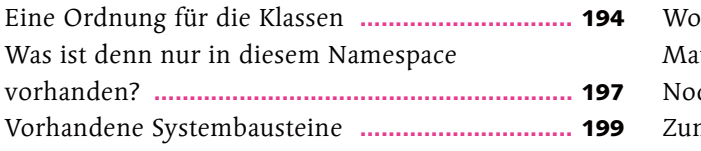

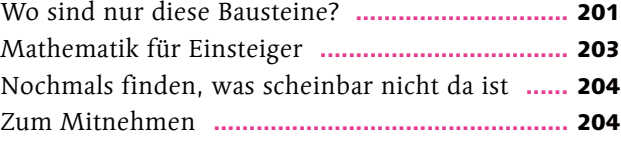

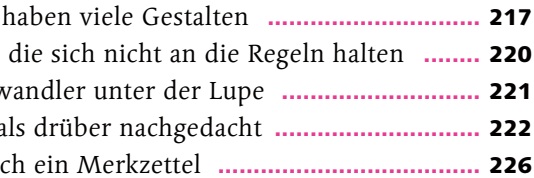

## Kapitel 9: Erben ohne Sterben

### **Objektorientierte Programmierung**

### Seite 205

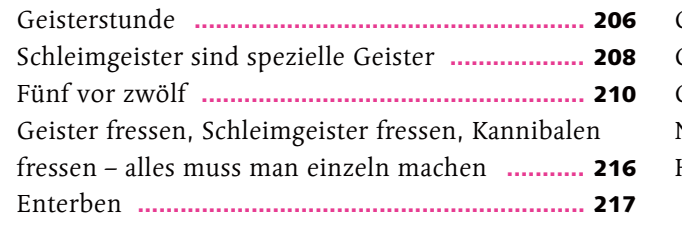

Geister Geister, Gestaltv Nochma Hier no

## Kapitel 10: Abstrakte Kunst

### **Abstrakte Klassen und Interfaces**

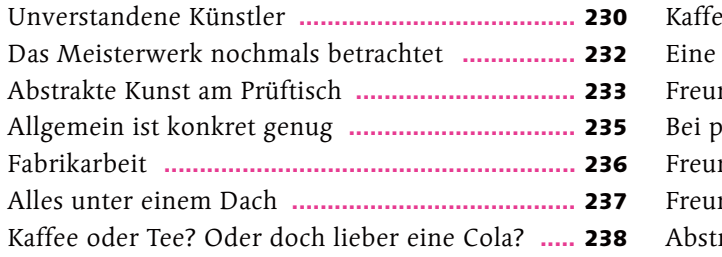

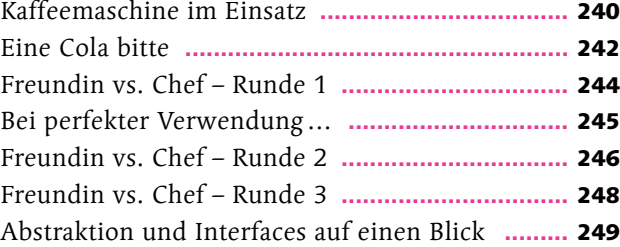

## Kapitel 11: Airbags können Leben retten

### **Exceptionhandling**

#### Seite 251

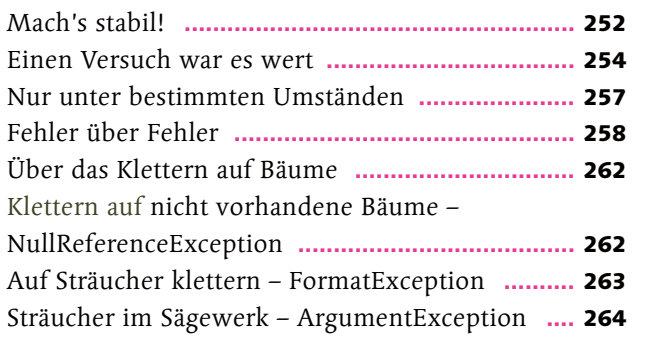

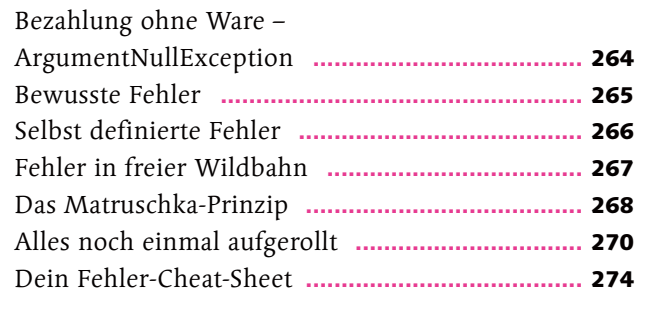

## Kapitel 12: Ein ordentliches Ablagesystem muss her

### **Collections und Laufzeitkomplexität**

### Seite 275

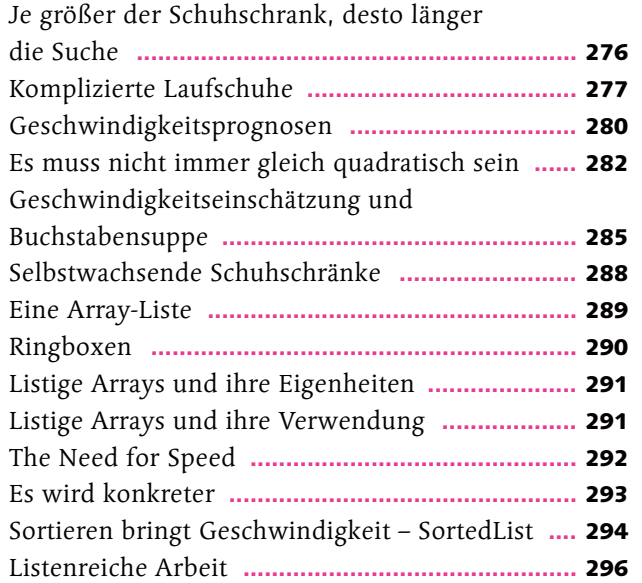

## Kapitel 14: Linke Typen, auf die man sich verlassen kann

 $Wiederb$ Die delegierte Zusammenfassung **........................** 394

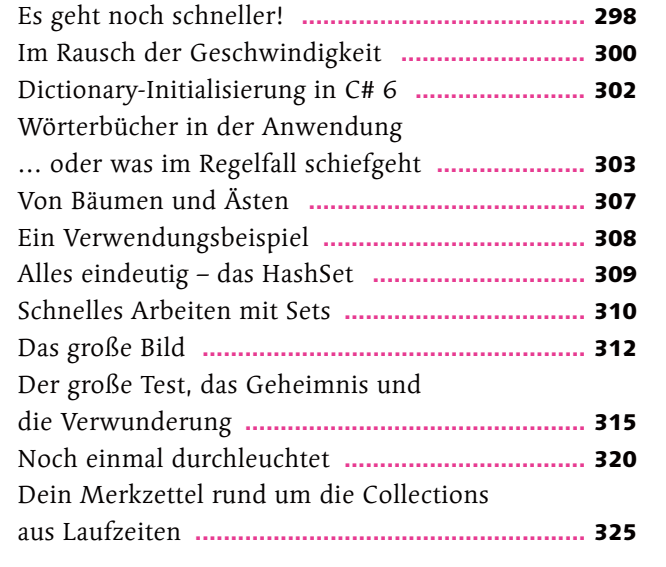

## Kapitel 13: Allgemein konkrete Implementierungen

### **Generizität**

#### Seite 327

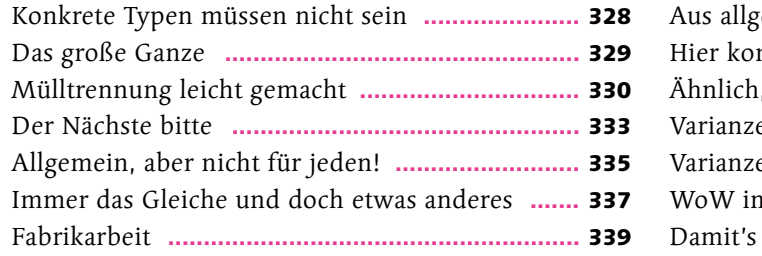

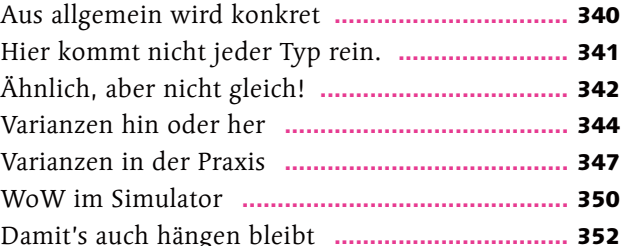

### **LINQ**

### Seite 353

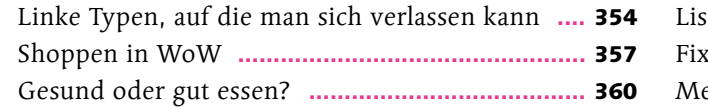

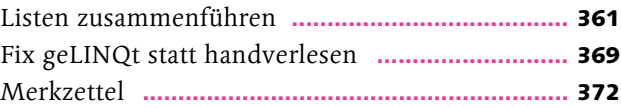

## Kapitel 15: Blumen für die Dame

### **Delegaten und Ereignisse**

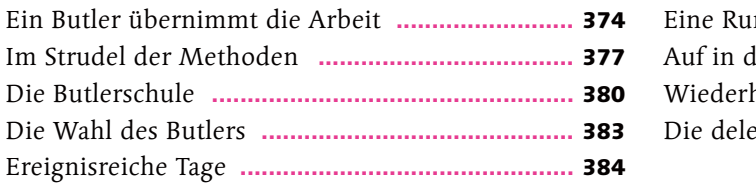

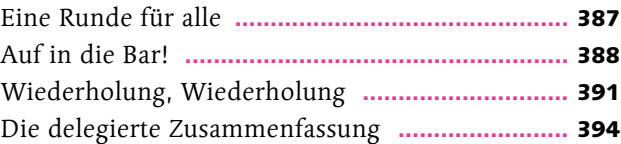

## Kapitel 16: Der Standard ist nicht genug

**Extension-Methoden und Lambda-Expressions** 

#### Seite 395

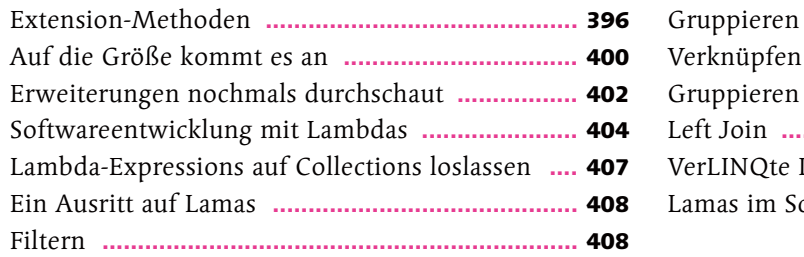

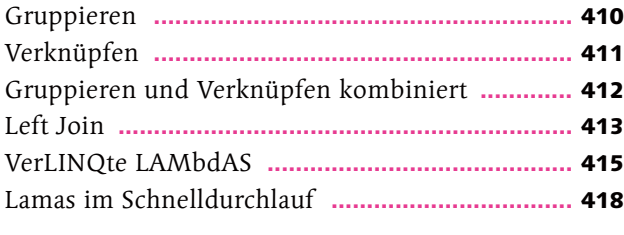

## Kapitel 17: Die Magie der Attribute

### **Arbeiten mit Attributen**

#### Seite 419

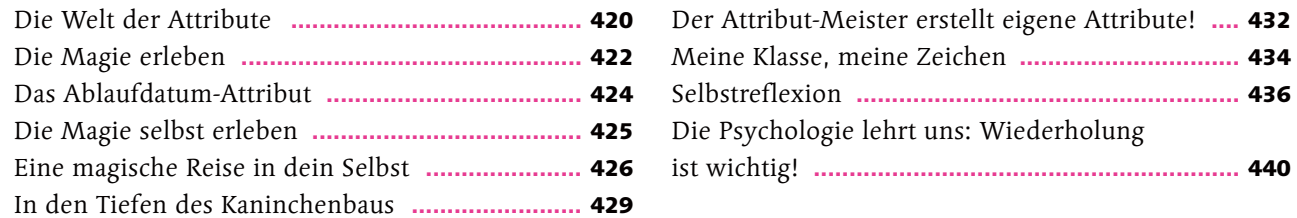

## Kapitel 18: Ich muss mal raus

### **Dateizugriff und Streams**

#### Seite 441

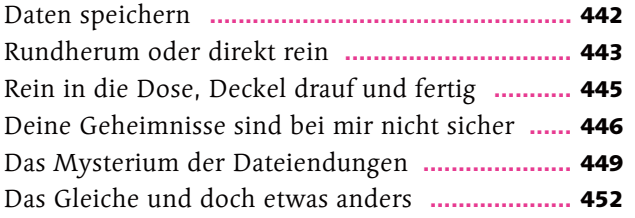

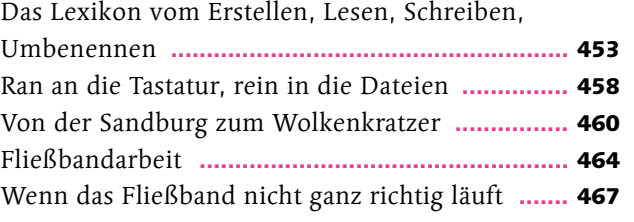

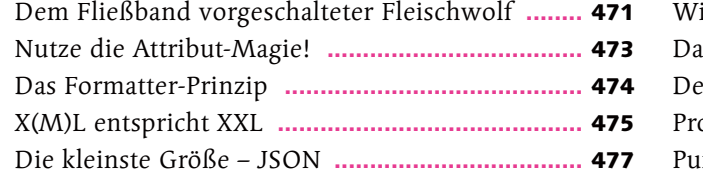

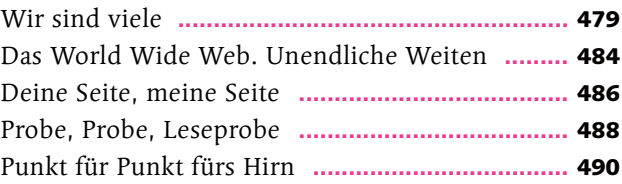

## Kapitel 19: Sag doch einfach, wenn du fertig bist

### **Asynchrone und parallele Programmierung**

#### Seite 491

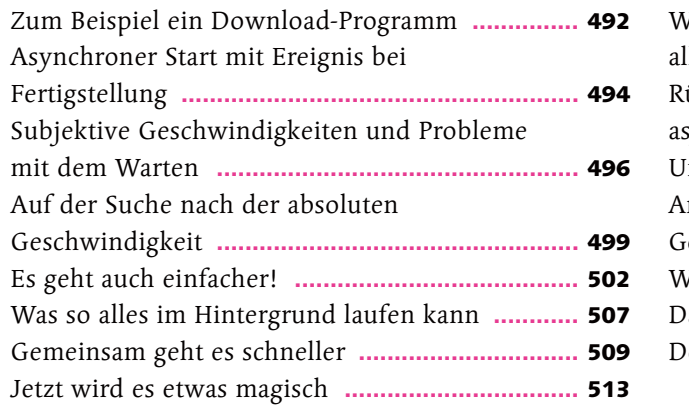

# Jenn je Rückzug bei Kriegsspielen **....................................** 518 sync/ay ein Spi

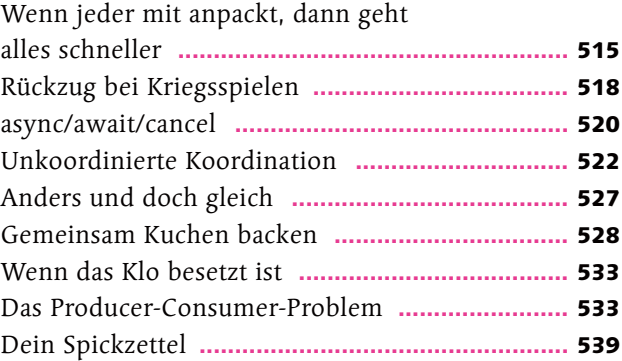

## Kapitel 20: Nimm doch, was andere schon gemacht haben

**Die Paket verwaltung NuGet** 

### Seite 541

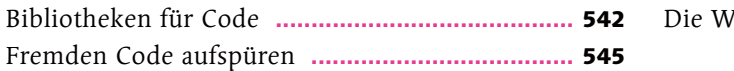

Die Welt ist schon fertig **......................................** 548

## Kapitel 21: Die schönen Seiten des Lebens

### **Einführungin XAML**

#### Seite 549

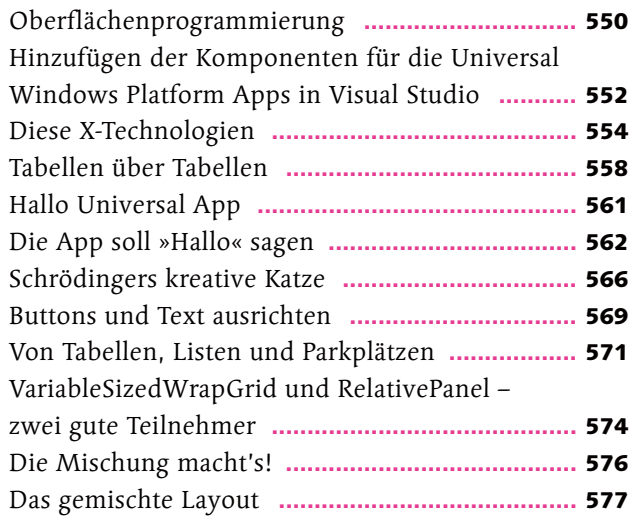

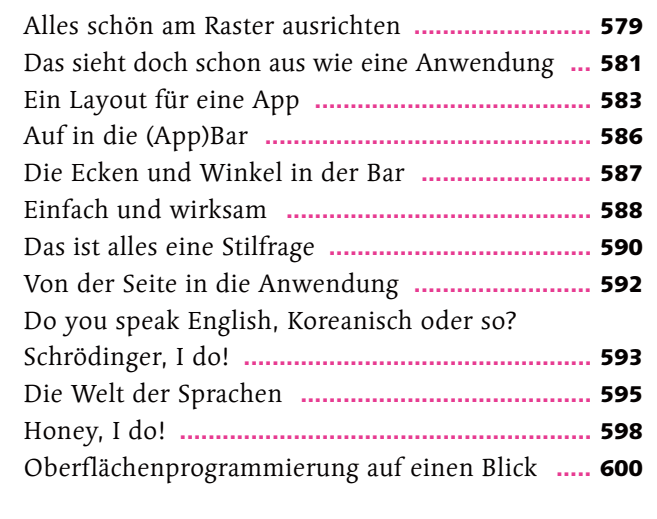

## Kapitel 22: Models sind doch schön anzusehen

**Das Model-View-View Model-Entwurfsmuster** 

#### Seite 601

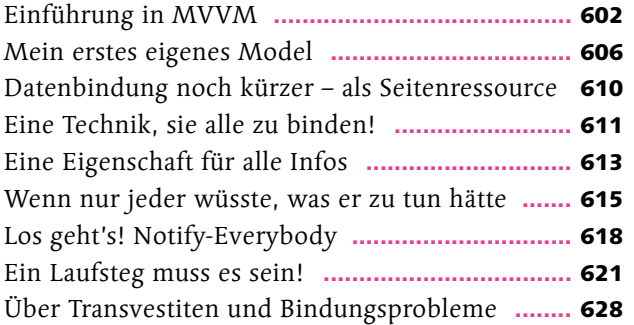

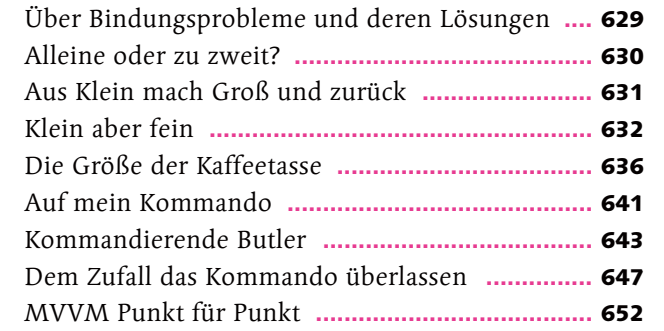

## Kapitel 23: Stereotyp Schönheit

### **Universal Windows Platform (UWP) Apps**

#### Seite 653

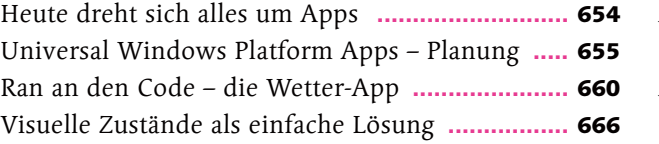

### Apps oh Etwas m Auf eine

## Kapitel 24: Toast-Notifications

### **Der Einsatz von Toast-Notifications**

#### Seite 675

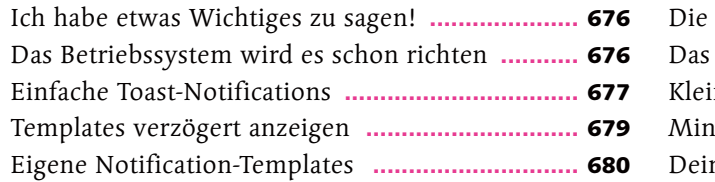

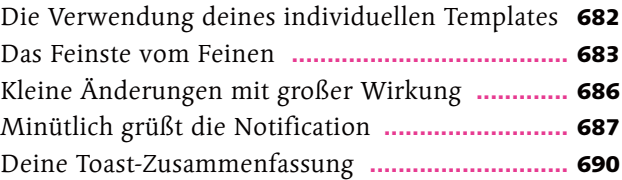

## Kapitel 25: Live is Live

### **Die Verwendung von Live-Kacheln**

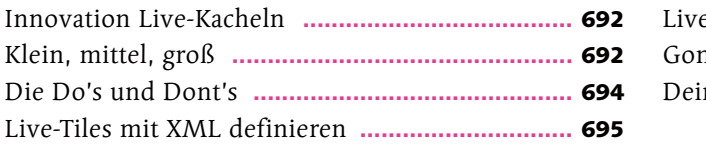

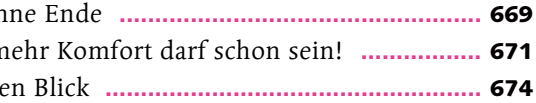

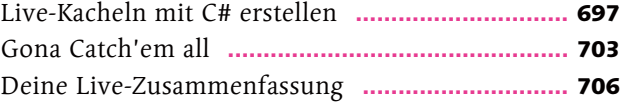

## Kapitel 26: Ich will alles rausholen

## **Datenzugriff über die Windows API**

#### Seite 707

### Besser als Raumschiff Enterprise – ein Logbuch **...** 715 Energie! Die Oberfläche der App **.........................** 716 ......... **717** Das ist doch alles dasselbe **...................................** 722 tigsten Infos .......... **724**

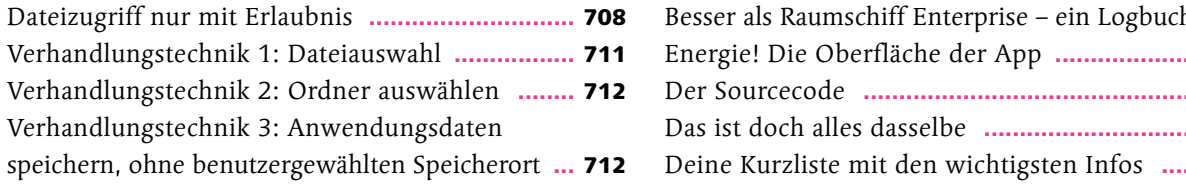

## Kapitel 27: Funktioniert das wirklich?

### **Unit-Testing**

#### Seite 725

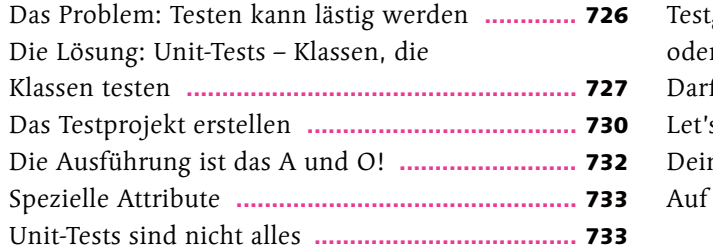

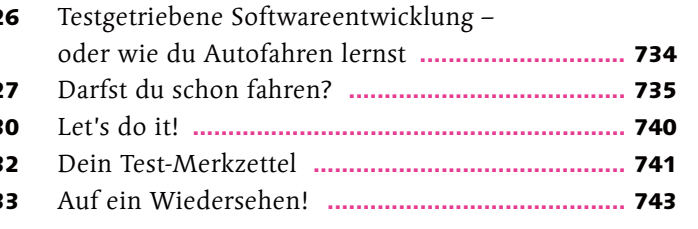

**Index .............................................................** 744